ФИО: Беспалов Владимир Александромуннистерство науки и высшего образования Российской Федерации Должность: Ректор МИЭТ МАТИРИТЕ ГОСУДАРСТВО НАУКИ И ВЫСШИ О ООРАЗОВАНИЯ 1 ОССИНСКОЙ ФОДОРАЦИИ<br>Дата подписания: 04.09.2023 11:24:17 «Национальный исследовательский университет Уникальный программный ключ: 

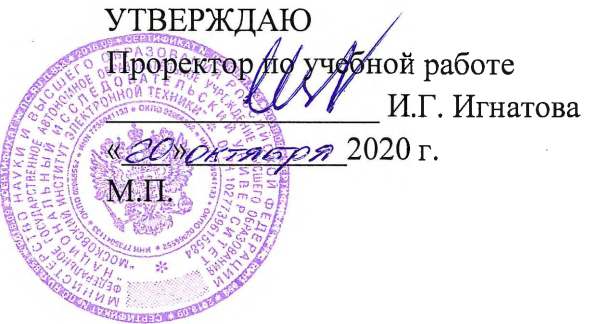

### РАБОЧАЯ ПРОГРАММА УЧЕБНОЙ ДИСЦИПЛИНЫ

«Информационное обеспечение финансовой аналитики»

Направление подготовки - 38.04.02 «Менеджмент» Направленность (профиль) - «Финансовый менеджмент»

Форма подготовки - заочная

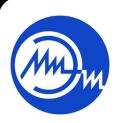

ДОКУМЕНТ ПОДПИСАН ЭЛЕКТРОННОЙ ПОДПИСЬЮ

Сертификат: 021B3F91004AAD61874DBC90987DB30618 Владелец: Беспалов Владимир Александрович<br>Действителен: с 17.06.2021 до 17.06.2022

Москва 2020

### **1. ПЕРЕЧЕНЬ ПЛАНИРУЕМЫХ РЕЗУЛЬТАТОВ ОБУЧЕНИЯ**

Дисциплина участвует в формировании следующих компетенций образовательных программ:

**Компетенция ПК-2 – «**Способен использовать современные информационные технологии для проведения финансового и инвестиционного анализа» **сформулирована на основе профессионального стандарта 08.036** «Специалист по работе с инвестиционными проектами»

**Обобщенная трудовая функция** Кв. уровень В 7 Реализация инвестиционного проекта. **Трудовая функция** В/01.7 Управление эффективностью инвестиционного проекта. **Трудовая функция** В/03.7 Управление рисками инвестиционного проекта

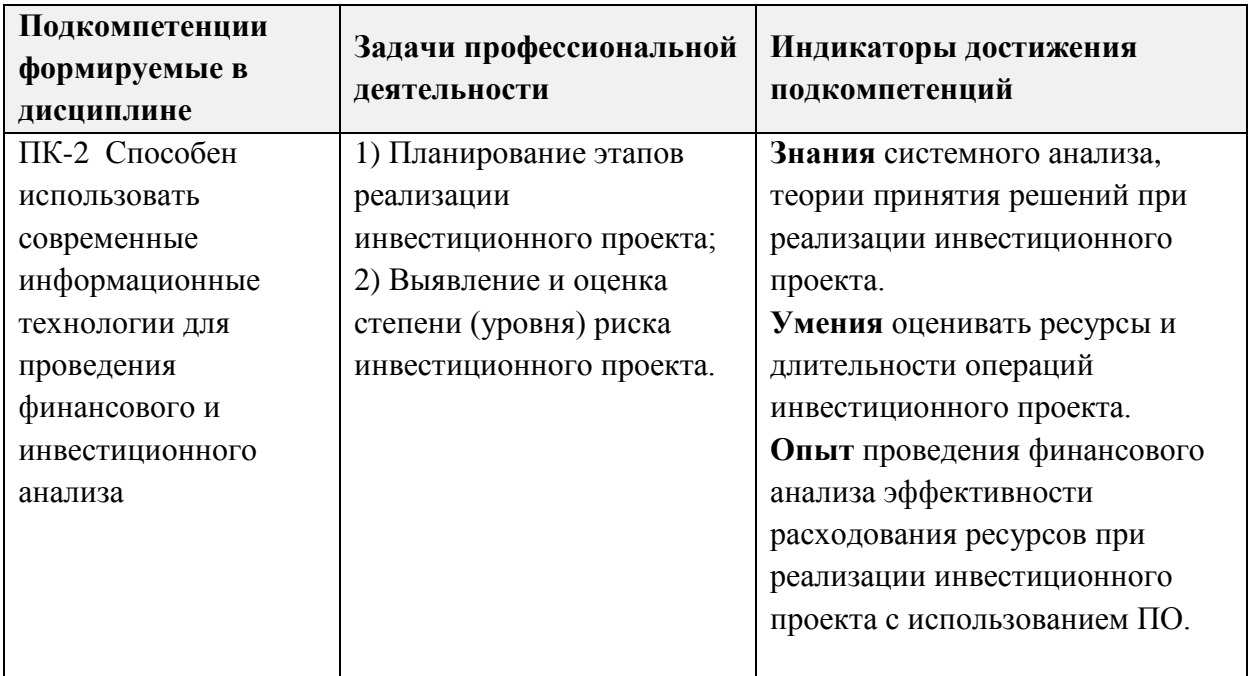

### **2. МЕСТО ДИСЦИПЛИНЫ В СТРУКТУРЕ ОБРАЗОВАТЕЛЬНОЙ ПРОГРАММЫ**

Дисциплина входит в часть, формируемую участниками образовательных отношений Блока 1 «Дисциплины (модули)» образовательной программы (является элективной).

Входные требования к дисциплине – изучение дисциплины опирается на *знания*  информационно-коммуникационных технологий, современных методов и приемов финансового анализа и планирования, основных принципов и моделей управления финансами корпорации; *умения* оценивать уровень финансовой и инвестиционной активности предприятия, выявлять источники финансовых ресурсов для решения задач по развитию компании; *опыт* определения основных параметров и положений производственно-технологической и инновационной политики предприятия, полученные при изучении дисциплин «Проектный менеджмент», «Корпоративные финансы», «Управление финансовой и инвестиционной активностью компании».

#### ОБЪЕМ ДИСЦИПЛИНЫ И ВИДЫ УЧЕБНОЙ РАБОТЫ  $3.$

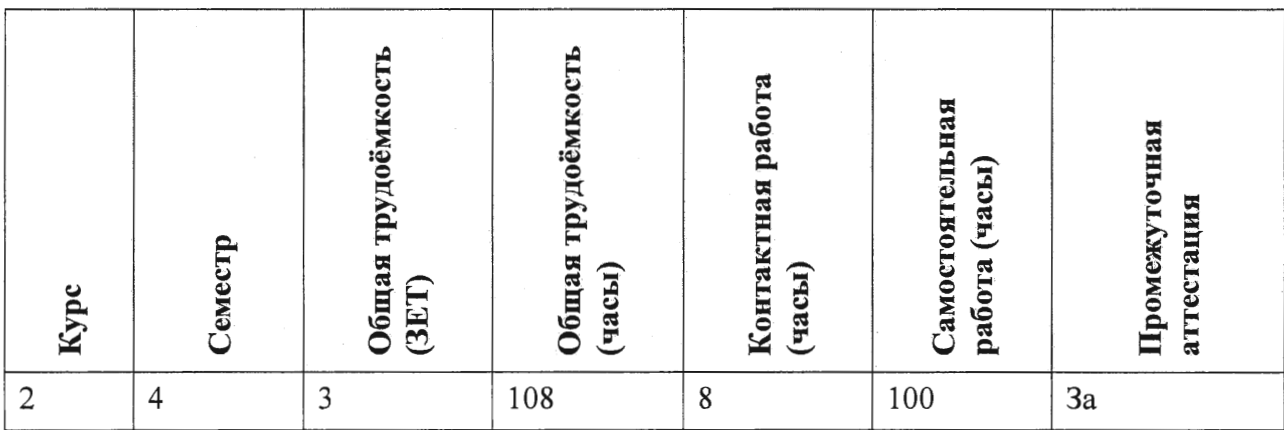

### 4. СОДЕРЖАНИЕ ДИСЦИПЛИНЫ

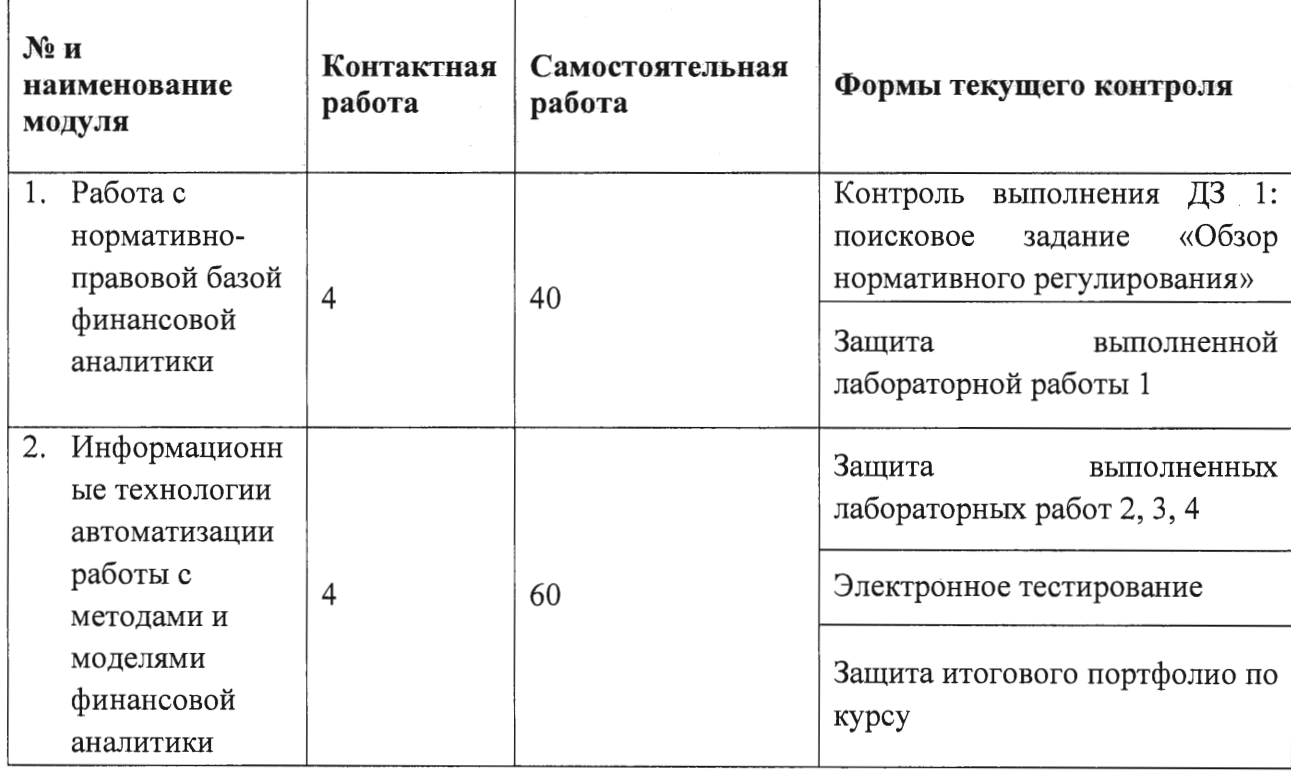

#### 4.1. Самостоятельное изучение теоретического материала Не предусмотрено

4.2. Самостоятельное выполнение практических заданий

Не предусмотрено

## **4.3. Самостоятельное выполнение лабораторных работ**

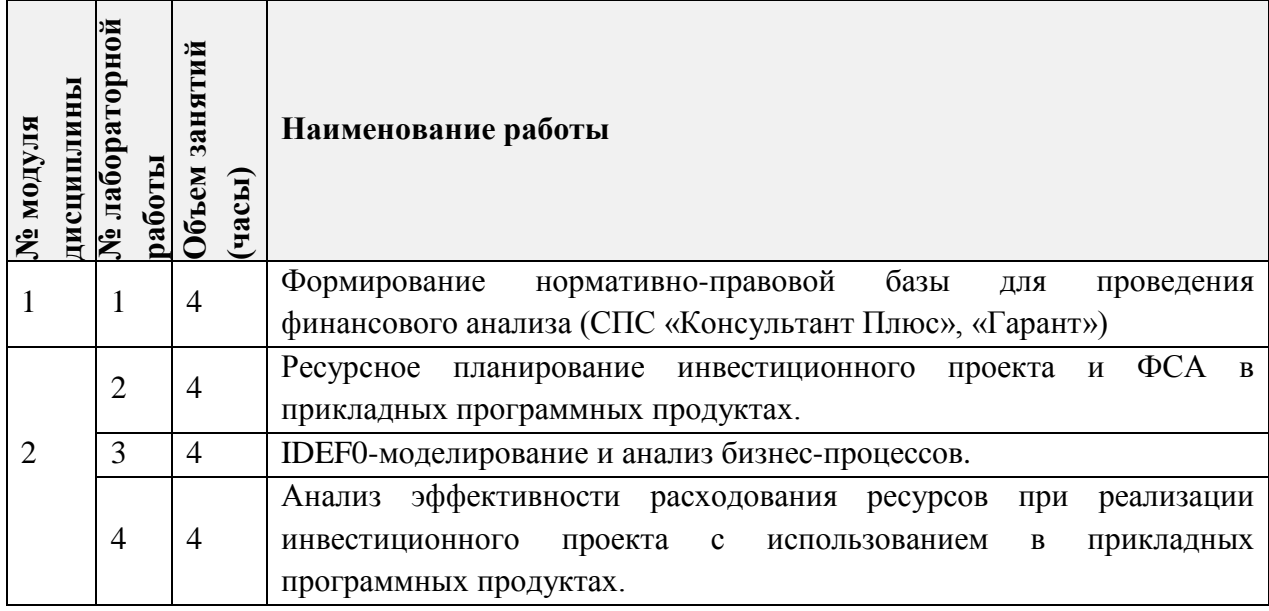

# **4.3. Дополнительные виды самостоятельной работы**

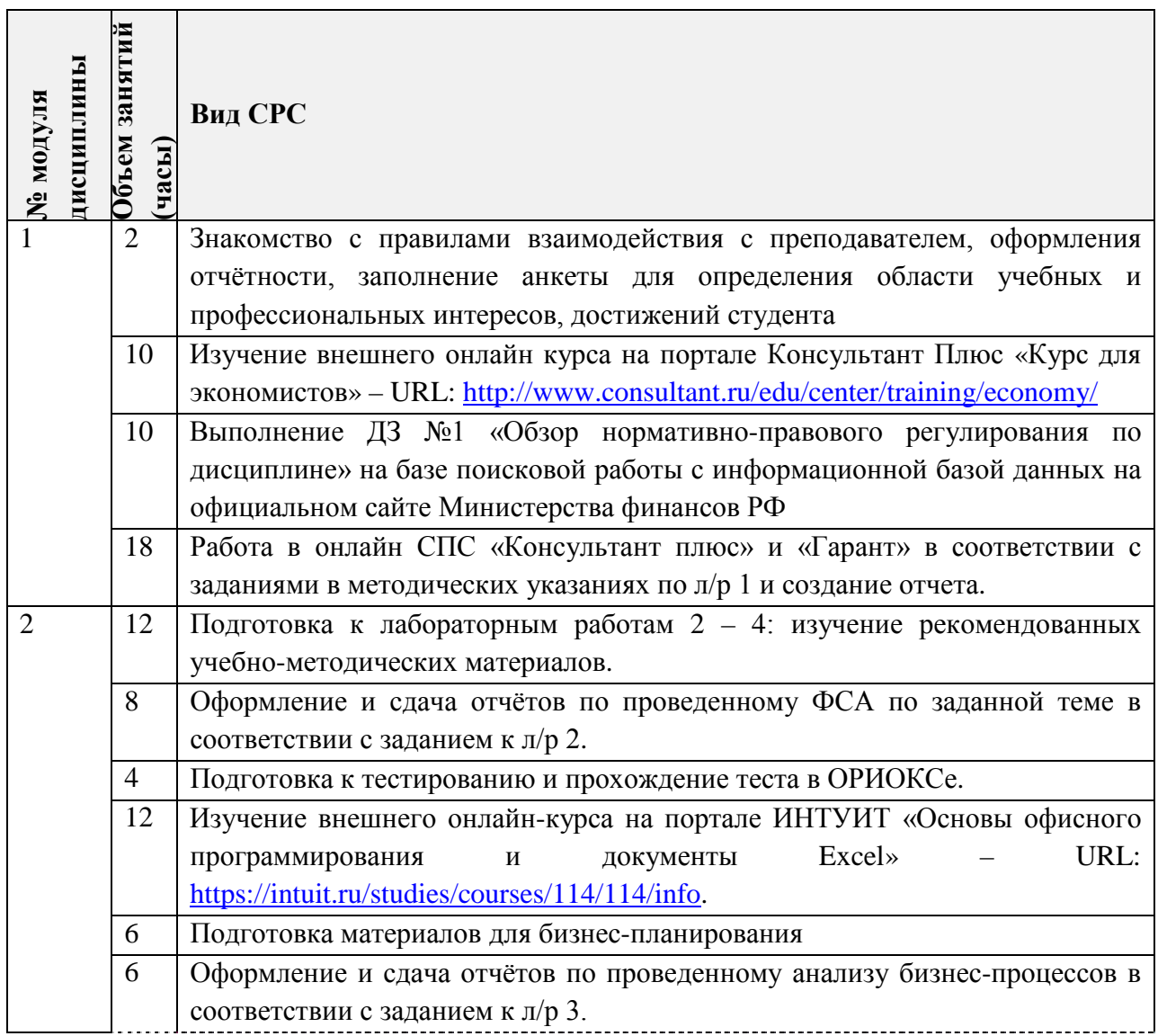

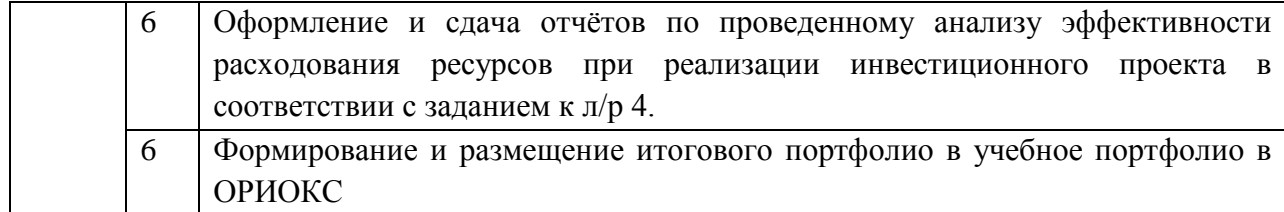

**4.5. Примерная тематика курсовых работ (проектов)**

*Не предусмотрены*

### **5. ПЕРЕЧЕНЬ УЧЕБНО-МЕТОДИЧЕСКОГО ОБЕСПЕЧЕНИЯ ДЛЯ САМОСТОЯТЕЛЬНОЙ РАБОТЫ**

Учебно-методическое обеспечение для самостоятельной работы студентов в составе УМК дисциплины (ОРИОКС, [http://orioks.miet.ru/\)](http://orioks.miet.ru/):

**Модуль 1 «**Работа с нормативно-правовой базой финансового аналитики**»**

 Учебно-методические материалы размещены в файлах «Методические указания для студентов», «Лабораторная работа 1».

**Модуль 2 «**Информационные технологии автоматизации работы с методами и моделями финансовой аналитики**»**

Учебно-методические материалы для выполнения лабораторных заданий 2 - 4.

Ссылки для работы с внешними онлайн курсами.

 Учебно-методические материалы для оформления отчётов представлены в файле МУС по изучению дисциплины в разделе «Рекомендации по формированию отчётов».

### **6. ПЕРЕЧЕНЬ УЧЕБНОЙ ЛИТЕРАТУРЫ**

#### **Литература**

- 1. Бурнаева, Э. Г. Обработка и представление данных в MS Excel : учебное пособие для спо / Э. Г. Бурнаева, С. Н. Леора. — Санкт-Петербург : Лань, 2021. — 156 с. — ISBN 978-5-8114-6919-2. — Текст : электронный // Лань : электронно-библиотечная система. — URL:<https://e.lanbook.com/book/153673>(дата обращения: 24.09.2020). — Режим доступа: для авториз. пользователей.
- 2. Пакулин, В. Н. Решение задач оптимизации управления с помощью MS Excel 2010 : учебное пособие / В. Н. Пакулин. — 2-е изд. — Москва : ИНТУИТ, 2016. — 91 с. — Текст : электронный // Лань : электронно-библиотечная система. — URL: <https://e.lanbook.com/book/100483>(дата обращения: 26.09.2020). — Режим доступа: для авториз. пользователей.
- 3. Плахотникова, М. А. Информационные технологии в менеджменте : учебник и практикум для вузов / М. А. Плахотникова, Ю. В. Вертакова. — 2-е изд., перераб. и доп. — Москва : Издательство Юрайт, 2020. — 326 с. — (Высшее образование). — ISBN 978-5-534-07333-1. — Текст : электронный // ЭБС Юрайт [сайт]. — URL: <https://urait.ru/bcode/449850> (дата обращения: 26.09.2020).
- 4. Воронцовский, А. В. Оценка рисков: учебник и практикум для вузов / А. В. Воронцовский. — Москва : Издательство Юрайт, 2021. — 179 с. — (Высшее

образование). — ISBN 978-5-534-02411-1. — Текст : электронный // ЭБС Юрайт [сайт]. — URL:<https://urait.ru/bcode/471513> (дата обращения: 26.04.2021).

#### **Периодические издания**

1. Журнал БИЗНЕС-ИНФОРМАТИКА: научный журнал / ФГАОУ ВО НИУ "Высшая школа экономики". - Москва: НИУ ВШЭ, 2007 - ISSN 1998-0663. URL: <https://bijournal.hse.ru/index.html> (дата обращения: 20.09.2020).

### **7. ПЕРЕЧЕНЬ ПРОФЕССИОНАЛЬНЫХ БАЗ ДАННЫХ, ИНФОРМАЦИОННЫХ СПРАВОЧНЫХ СИСТЕМ**

- 1. Справочная правовая система «КонсультантПлюс» URL: <http://www.consultant.ru/> (дата обращения: 15.09.2020).
- 2. Справочная правовая система «Гарант» URL:<http://www.garant.ru/> (дата обращения: 15.09.2020)
- 3. Федеральный образовательный портал «Экономика. Социология. Менеджмент»: научно-образовательный портал Высшей школы экономики: сайт – Москва. - URL: [http://ecsocman.hse.ru](http://ecsocman.hse.ru/) (дата обращения: 06.09.2020). – Режим доступа: свободный.
- 4. eLIBRARY.RU : научная электронная библиотека : сайт. Москва, 2000. URL: [https://elibrary.ru](https://elibrary.ru/) (дата обращения: 15.09.2020). – Режим доступа: для зарегистрир. пользователей.
- 5. Grebennikon: электронная библиотека: сайт. Москва, 2000. URL: [https://grebennikon.ru](https://grebennikon.ru/) (дата обращения: 15.09.2020). – Режим доступа: для зарегистрир. пользователей.
- 6. ЭБС издательства «Лань». Москва, 2000. URL: <http://e.lanbook.com/> (дата обращения: 14.09.2020). – Режим доступа: для зарегистрир. пользователей.
- 7. ЭБС издательства «Юрайт». Москва. URL: <https://urait.ru/> (дата обращения: 14.09.2020). – Режим доступа: для зарегистрир. пользователей.
- 8. Единое окно доступа к информационным ресурсам: сайт / ФГАУ ГНИИ ИТТ "Информика". – Москва, 2005-2010. - URL: <http://window.edu.ru/catalog/> (дата обращения: 01.09.2020) – Режим доступа: свободный.
- 9. Эксперт Системс: [Инвестиционный консалтинг и решения для развития бизнеса](https://www.expert-systems.com/about/): сайт – Москва, 2004 . - URL:<https://www.expert-systems.com/financial>/(дата обращения: 06.09.2020).
- 10. Национальный открытый университет ИНТУИТ. URL: <https://intuit.ru/>(дата обращения: 15.09.2020).

### **8. ОБРАЗОВАТЕЛЬНЫЕ ТЕХНОЛОГИИ**

Обучение реализуется с применением электронного обучения и дистанционных образовательных технологий.

Для взаимодействия студентов с преподавателем (консультации, размещение отчетов по ДЗ) используются сервисы обратной связи: ОРИОКС «Домашние задания», электронная почта преподавателя.

В процессе обучения для самостоятельной работы используются **внутренние электронные ресурсы** в формах презентаций теоретических сведений, тестирования в ОРИОКС.

Для самостоятельной работы используются **внешние электронные ресурсы** в форме:

информационных ресурсов с сайтов:

• Официальный сайт Минэкономразвития России: - Москва, 2015. - URL: [http://www.economy.gov.ru](http://www.economy.gov.ru/) (дата обращения: 19.09.2020).

• Официальный сайт Федеральной службы государственной статистики. URL: <https://rosstat.gov.ru/> (дата обращения: 15.09.2020).

• Официальный сайт Банка России: - URL: [http://www.cbr.ru](http://www.cbr.ru/) (дата обращения: 15.10.2020).

• Официальный сайт Министерства финансов Российской Федерации - раздел «Бухгалтерский учет и отчетность»/рубрика «Международные стандарты финансовой отчетности» – URL:

[https://minfin.gov.ru/ru/perfomance/accounting/mej\\_standart\\_fo/legalframework/](https://minfin.gov.ru/ru/perfomance/accounting/mej_standart_fo/legalframework/)

• Кинзябулатов Р. Перевод стандарта IDEF0 на русском языке. Дата публикации: 17 августа 2020. URL:<https://habr.com/ru/post/515466/> (дата обращения: 17.09.2020).

− внешних **онлайн-курсов**, например:

• «Курс для экономистов» на портале Консультант Плюс. – URL: <http://www.consultant.ru/edu/center/training/economy/>

• «Основы офисного программирования и документы Excel» на портале ИНТУИТ. – URL: <https://intuit.ru/studies/courses/114/114/info>

### **9. МАТЕРИАЛЬНО-ТЕХНИЧЕСКОЕ ОБЕСПЕЧЕНИЕ ДИСЦИПЛИНЫ**

Для изучения дисциплины студенту необходима компьютерная техника с возможностью подключения к сети «Интернет» и обеспечением доступа в электронную информационно-образовательную среду МИЭТ.

Необходимое программное обеспечение: Операционная система Windows от 7 версии, пакет программ Microsoft Office, браузер.

### **10. ФОНДЫ ОЦЕНОЧНЫХ СРЕДСТВ ДЛЯ ПРОВЕРКИ СФОРМИРОВАННОСТИ КОМПЕТЕНЦИЙ/ПОДКОМПЕТЕНЦИЙ**

ФОС по компетенции/подкомпетенции **ПК-2 «**Способен использовать современные информационные технологии для проведения финансового и инвестиционного анализа» представлен отдельным документом и размещен в составе УМК дисциплины электронной информационной образовательной среды ОРИОКС// URL: [http://orioks.miet.ru/.](http://orioks.miet.ru/)

### 11. МЕТОДИЧЕСКИЕ УКАЗАНИЯ ДЛЯ ОБУЧАЮЩИХСЯ ПО ОСВОЕНИЮ ДИСЦИПЛИНЫ

#### 11.1. Особенности организации процесса обучения

Особенность обучения с использованием электронного обучения, дистанционных образовательных технологий заключается в самостоятельном освоении дисциплины. В соответствии с графиком обучения, выданным перед началом обучения и имеющимся в ОРИОКС, выполняйте все учебные мероприятия.

В процессе изучения курса преподавателем проводятся консультационные занятия, обсуждение результатов выполнения контрольных мероприятий. На консультациях студентам даются пояснения по трудноусваиваемым разделам дисциплины. Задать вопрос преподавателю можно по электронной почте или по Skype.

достигнутого уровня сформированности компетенции Текущий контроль осуществляется в виде оценки:

• регулярной сдачи преподавателю результатов СРС по сценарию обучения в установленные сроки;

- тестирования в ОРИОКС (рубежный контроль);
- сдача отчетов по л/р.
- выполнения ДЗ 1.

При оформлении отчётов следует учитывать методические рекомендации/требования.

Промежуточная аттестация может проходить как с использованием дистанционных образовательных технология так и очно.

#### 11.2. Система контроля и оценивания

Для оценки успеваемости студентов по дисциплине используется накопительная балльная система.

Баллами оцениваются: выполнение каждого контрольного мероприятия в семестре, выполнение текущих заданий по сценарию обучения в установленные сроки и сдача зачета (в сумме до 100 баллов).

По сумме баллов выставляется итоговая оценка по предмету. Структура и график контрольных мероприятий доступен в ОРИОКС// URL: http://orioks.miet.ru/.

#### РАЗРАБОТЧИК:

Доцент кафедры ЭМФ, к.э.н. *Дели 1* О.Г. Харач /

Рабочая программа дисциплины «Информационное обеспечение финансовой аналитики» по направлению подготовки 38.04.02 «Менеджмент», направленности (профилю) «Финансовый менеджмент» разработана на кафедре ЭМФ и утверждена на заседании кафедры 5 октября 2020 года, протокол № 2.

Заведующая кафедрой ЭМФ

 $\mathscr{E}_{\mu}$  / Г.П. Ермошина

#### ЛИСТ СОГЛАСОВАНИЯ

Рабочая программа согласована с Центром подготовки к аккредитации и независимой оценки качества.

Начальник АНОК

 $\mathscr{D}$  /И.М. Никулина /

Рабочая программа согласована с библиотекой МИЭТ.

Директор библиотеки дет дет / Т.П.Филиппова